**Da presentare a mano oppure via email all'indirizzo [sport.cultura@comune.sestu.ca.it](mailto:sport.cultura@comune.sestu.ca.it) in un unico file in formato .pdf** 

> All'Ufficio Sport e Cultura del Comune di Sestu

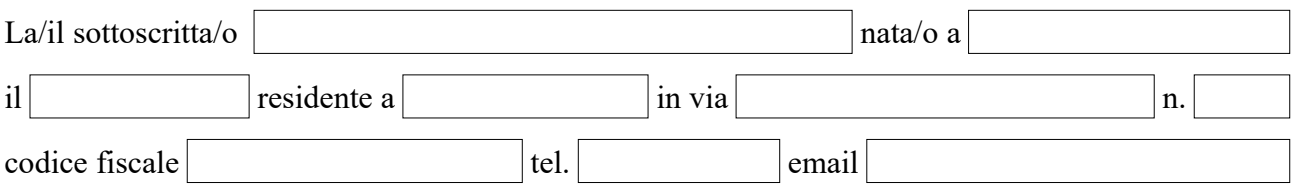

## **CHIEDE**

Di partecipare ai seguenti Laboratori in Lingua Sarda **( è possibile iscriversi a più Laboratori )**:

 $\Box$  La fotografia digitale: l'arte applicata alla fotografia

Cake Design: l'arte applicata ai dolci

 $\Box$  Inglese di base

 $\Box$  Come navigare su internet in sicurezza

**I laboratori, nel rispetto delle misure di contenimento dell'emergenza epidemiologica da Covid-19, verranno resi in presenza. Dietro necessità, è fatta salva l'attivazione di modalità didattiche a distanza (DAD), mediante l'utilizzo di tecnologie informatiche e multimediali.**

 Numero massimo consentito di partecipanti per laboratorio: 25 Numero di incontri settimanali per laboratorio: 1 (durata: 2 ore) eventualmente integrabile Numero massimo di ore per laboratorio: 30

## **DICHIARA**

- di essere a conoscenza che la presente richiesta, non costituisce proposta contrattuale e non vincola in alcun modo l'Amministrazione;
- che ai sensi del GDPR Regolamento UE 679/2016 e del D. Lgs. 196/2003 e ss.mm.ii. ha preso visione dell'informativa sul trattamento dei dati personali presente sul sito istituzionale del Comune di Sestu;
- di essere a conoscenza che i dati personali forniti col presente modulo saranno trattati secondo i principi di correttezza e liceità e ne autorizza il trattamento.

## **ALLEGA:**

- copia del proprio documento di riconoscimento in corso di validità.

Sestu, lì

FIRMA  $\mathcal{L}_\text{max}$